# **شناسايي پارامترهاي مودال بر اساس دادههاي آزمايش ارتعاشمحيطيبا نرمافزار جديد SIP**

**جواد يادگاري ۱\* و اميد بهار ۲**

۱ دانشجوي دكتري مهندسي زلزله - پژوهشگاه بينالمللي زلزلهشناسي و مهندسي زلزله ۲ استاديار پژوهشكده سازه - پژوهشگاه بينالمللي زلزلهشناسي و مهندسي زلزله (تاريخ دريافت ,۸۶/۳/۱۹ تاريخ دريافت روايت اصلاح شده ۳۸۷/۲۶ , تاريخ تصويب ۸۷/۱۲/۱۸)

### **چكيده**

 يكي از انواع آزمايشهاي ديناميكي كه روي سازهها انجام ميشود، آزمايش ارتعاش محيطي است كه از ترافيك و باد به عنوان تحريك محيطي و يا طبيعي استفاده ميشود. با توجه به ماهيت تحريكهاي محيطي كه قابل اندازهگيري نيستند، نيروهاي وارد به سازه ناشناخته خواهد بود و در نتيجه تحليل تجربي مودال براي به دست آوردن پارامترهاي ديناميكي بايد فقط بر اساس پاسخ هاي سازه يا بهعبارت ديگر بر اساس دادههاي خروجي-تنها انجام شود. يكي از دشواريهاي تحليلهاي مودال بر اساس دادههاي خروجي- تنها، نياز آن به روشهايي است كه شناسايي سيستم را بر اساس دادههاي ارتعاش محيطي كه از لحاظ دامنه به نسبت كوچك و همراه اغتشاش هستند، انجام دهند. بدين منظور از دو روش تحليل مودال مكمل يكديگر كه عبارتند از روش به نسبت ساده جستار قله در حوزه فركانس و روش پيشرفتهتر شناسايي زير فضاي تصادفي در حوزه زمان استفاده ميشود. با استفاده از اين دو روش يك نرمافزار گرافيكي بهنام SIP در محيط MATLAB تهيه شده است كه در شناسايي پارامترهاي مودال سازههاي بزرگ مهندسي عمران از قبيل پلها و ساختمان هاي بزرگ قابل استفاده است. در اين مقاله سعي شده است كه كاربرد روش هاي شناسايي پارامترهاي مودال در سازههاي بزرگ مهندسي عمران بيان و قابليتها و ويژگيهاي نرمافزار گرافيكي نوشته شده به طور اختصار ارائه شود. پل قوسي فلزي بابلسر با استفاده از نرمافزار SIP و دادههاي به دست آمده از آزمايش ارتعاش محيطي انجام شده بر روي اين پل تحليل شده و پارامترهاي مودال اين پل استخراج و ارائه ميشود.

**واژههاي كليدي**: تحليل مودال، شناسايي سيستم، آزمايش ارتعاش محيطي، دادههاي خروجي تنها، روش جستارقله، روش شناسايي زير فضاي تصادفي، نرم افزار گرافيكي

#### **مقدمه**

شناسايي سيستم با استفاده از اندازهگيري هاي ديناميكي ابتدا در مهندسي مكانيك و هوافضا استفاده شد و توسعه پيدا كرد.[۱]. در ادامه تلاش هاي بسياري براي بهكارگيري اين تكنيكها در مهندسي عمران انجام گرفت. اما به دليل پيچيدگي بسيار و ابعاد به نسبت بزرگ سازههاي مورد بررسي در مهندسي عمران بايد تغييراتي در اين روشها، تكنيكهاي شناسايي سيستم به وجود ميآمد.

به طور كلي، شناسايي تجربي پارامترهاي مودال در سازههاي مهندسي عمران به معني استخراج پارامترهاي مودال (فركانس ها، نسبت هاي ميرايي و شكل هاي مودي) از اندازهگيري هاي ديناميكي است. از اين پارامترهاي مودال ميتوان در به روز کردن مدل اجزاء محدود، شناسايي و مكانيابي آسيبهاي احتمالي در سازهها، بررسي طولاني مدت سلامت سازهها و ارزيابي

ايمني سازهها بعد از بارگذاريهاي شديد مانند زلزله استفاده كرد.

آزمايشهاي ديناميكي سازهها به سه دسته تقسيم ميشوند: (۱) آزمايش ارتعاش اجباري ، (۲) آزمايش ارتعاش آزاد و (۳) و آزمايش ارتعاش محيطي. در روشهاي اول و دوم سازه بايد به وسيله ابزارهاي مصنوعي مانند وزنههاي سقوط كننده و يا لرزانندهها تحريك شود. اين مستلزم آن است كه استفاده از سازه براي مدت زمان نسبتاً طولاني متوقف شود. اين مسئله در سازههاي پركاربرد مشكلات زيادي ايجاد ميكند. در مقابل، در روش سوم يعني آزمايش ارتعاش محيطي از نيروهاي طبيعي مانند باد و بارهاي بهرهبرداري خود سيستم بعنوان نيروهاي تحريك كننده استفاده ميشود. به همين دليل نتايج به دست آمده از اين آزمايش در حقيقت نشاندهنده شرايط واقعي عملكرد سازه است و در ضمن

به دليل نياز نداشتن به تجهيزات خاص براي تحريك سازه بسيار كمهزينهتر است.

به طور كلي شناسايي پارامترهاي مودال بر اساس دادههاي اندازهگيري شده ورودي و خروجي از راه توابع پاسخ فركانسي(FRFs (در حوزه فركانس يا توابع پاسخ ضربهاي (IRFs (درحوزه زمان انجام ميشود. در سازههاي مهندسي عمران، پاسخ هاي ديناميكي (خروجيها) به طور مستقيم از ركوردهاي ثبت شده توسط حسگرهاي نصب شده در نقاط مختلف سازه به دست ميآيد. در حالي كه به دست آوردن مقدار ورودي يا تحريك در مورد سازههاي واقعي در شرايط بهرهبرداري تا حدودی دشوار است. اگرچه با استفاده تحريكهاي اجباري مانند لرزانندههاي قوي و وزنههاي سقوط كننده ميتوان رابطهاي بين خروجي و ورودي اعمال شده پيدا كرد، اما پيچيدگيهاي موجود در سازهها و كيفيت دادههاي به دست آمده كاربرد اين روش ها را بسيار محدود ميكند.

با توجه به اين كه در آزمايش ارتعاش محيطي فقط پاسخ ها اندازهگيري ميشود و بارگذاري سازه ناشناخته است، شناسايي پارامترهاي مودال بايد فقط بر اساس دادههاي خروجي انجام شود. در نتيجه به روشهاي ويژهاي نياز است كه شناسايي را با استفاده از دادههايي با دامنه بسيار كوچك و بدون داشتن اطلاعاتي از نيروي ورودي انجام دهد. در طي سالهاي گذشته، روشهاي تجربي شناسايي پارامترهاي مودال در مهندسي عمران به سرعت گسترش پيدا كرده است و چندين روش شناسايي پارامترهاي مودال با استفاده از دادههاي خروجي- تنها براي مقاصد مختلف و توسط محققان گوناگون تهيه شده است. از جمله عبارتند از: روش جستار قله با استفاده از چگالي هاي طيفي تواني، روش ARMA با استفاده از دادههاي گسسته در حوزه زمان، روش تحريك طبيعي و هم چنين روش شناسايي زير فضاي تصادفي. همچنين به منظور مقايسه روشهاي مختلف شناسايي پارامترهاي مودال در ارزيابي خصوصيات ديناميكي يك سازه واقعي و در شرايط بهرهبرداري با استفاده از دادههاي ارتعاش محيطي مطالعاتي توسط De( (2000 .al et Roeck انجام شده است[۲].

در واقع در اكثر مواقع پيش فرض هاي رياضي به كار گرفته شده در روشهاي شناسايي سيستم، با دادههاي ارتعاش محيطي به هم شبيه است. اختلاف بين

اين روشها در مواردي مانند چگونگي حل معادلات و ترتيب عمليات ماتريسي است. در نتيجه نياز داريم نتايج حاصل از اين روشها در سازههاي واقعي را مقايسه کنيم. در اين مقاله با ارائه يك نرمافزار جديد شناسايي سيستم و با استفاده از روش جستار قله (PP (در حوزه فركانس و روش شناسايي زير فضاي تصادفي (SSI (در حوزه زمان، چگونگي استخراج پارامترهاي مودال از دادههاي حاصل از آزمايش ارتعاش محيطي را نشان داده ميشود و در نهايت نتايج حاصل از تحليل مودال روي پل قوسي فلزي بابلسر ارائه ميشود.

# **شناسايي سيستم با استفاده از دادههاي ارتعاش محيطي**

با توجه به غير قابل اندازهگيري بودن نيروهاي ورودي در آزمايشهاي ارتعاش محيطي، به دست آوردن توابع FRFs و IRFs از دادههاي اندازهگيري شده بهطور مستقيم غير ممكن است. در نتيجه به روش هايي براي شناسايي سيستم بدون استفاده از دادههاي ورودي نياز است كه در اين جا دو روش پركاربرد به طور مختصر توضيح داده ميشوند. در ابتدا روش بسيار ساده جستار قله بررسي می شود كه با وجود بعضي از معايب آن روشي با كاربردهاي عملي زياد است به همين دليل و با توجه به سادگي و سرعت كاربرد آن به طور معمول از اين روش براي كنترل كيفيت دادههاي اندازهگيري شده در محل آزمايش استفاده ميشود. روش ديگر روش شناسايي زير فضاي تصادفي است، كه با توجه به ارائه نتايج دقيقتر در مقابل زمان بيشتري كه براي تحليل صرف ميشود، ميتواند به عنوان مكملي براي روش جستار قله در نظر گرفته شود.

## **روش جستار قله (PP (**

سادهترين روش شناسايي پارامترهاي مودال با استفاده از دادههاي ارتعاش محيطي روش جستار قله است. در اين روش نقاط حداكثر نسبي در نمودار FRF را ميتوان به عنوان تخمين قابل قبولي از فركانس هاي طبيعي سازه در نظر گرفت. با توجه به اينكه در آزمايش ارتعاش محيطيFRF را نميتوان به طور مستقيم محاسبه كرد، از چگالي طيفي تواني به دست آمده از دادههاي محيطي استفاده ميشود [۳]. در اين روش فركانسهاي

طبيعي سازه را با استفاده از نمودار متوسط ميانگينگيري شده چگالي هاي طيفي تواني (ANPSD) به دست مي آيد. ANPSD را ميتوان به راحتي با تبديل كردن دادههاي اندازهگيري شده از حوزه زمان به حوزه فركانس با استفاده از تبديل گسسته فوريه به دست آورد [۴] .

شكلهاي مودي با توجه به مقدار توابع انتقال به دست آمده در فركانسهاي طبيعي از آزمايش ارتعاش محيطي تعيين ميشود. در آزمايش ارتعاش اجباري مقدار تابع انتقال برابر است با نسبت پاسخ هاي به دست آمده به نيروي ورودي؛ اما در آزمايش ارتعاش محيطي اين تابع از نسبت پاسخهاي اندازهگيري شده در حسگر متحرك به حسگر مرجع به دست ميآيد، در نتيجه شكلهاي مودي به دست آمده در اين نوع آزمايش به حسگر مرجع وابسته خواهد بود. شكلهاي مودي همچنين با اين فرض به دست ميآيند كه تنها يك مود بر پاسخهاي ديناميكي سازه در حالت تشديد حاكم است. هر چه مودهاي به دست آمده بهتر از هم جدا شده باشند و هر چه ميرايي آن مود كمتر باشد، درستی اين فرض بيشتر خواهد بود.

روش جستار قله از جمله روشهاي حوزه فركانس است. روشهاي حوزه فركانس به دليل سادگي و سرعت پردازش و هم چنين به علت دلايل تاريخي روشهاي بسيار پر كاربردي هستند. اما با وجود همه اين مزايا داراي معايبي نيز هستند:

- · انتخاب قلهها در نمودار ANPSD به سليقه و نظر كاربر بستگي دارد و يك روش يكسان را نميتوان در انتخاب قلهها ارائه كرد؛
- · شكلهاي مودي بدست آمده به اندازه پاسخ و مكان حسگر مرجع بستگي دارد؛
- · مقدار ميرايي به دست آمده از اين روش بههيچ وجه قابل اطمينان نيست.

 با وجود اين معايب، روش جستار قله به طور معمول در شناسايي سازهها در آزمايش هاي ارتعاش محيطي به علت سرعت و سادگي بسيار كاربرد دارد.

### **روش شناسايي زير فضايتصادفي (SSI (**

 همان طور كه ميدانيم مدل ديناميكي يك سازه را ميتوان با مجموعهاي از معادلات ديفرانسيل خطي درجه دوم با ضرايب ثابت بيان كرد :

 $M\ddot{U}(t) + C\dot{U}(t) + KU(t) = F(t)$  (۱)

در معادله (۱) *M* ، *C*و *K* به ترتيب جرم، ميرايي و سختي سازه هستند، بردار (*t*(*U* بردار تغيير مكان در كليه درجات آزادي سازه است و (*t* (*F* بردار نيروهاي ورودي سازه است. معادله (۱) را به روشهای مختلف ميتوان به صورت يك سيستم معادلات ديفرانسيل درجه اول باز نويسي كرد. يكي از روشهاي معمول، استفاده از فضاي حالت است:

 $\dot{x}(t) = A_c x(t) + B_c u(t)$  (۲)

در اين معادله بردار حالت برابر است با و ماتريس حالت  $A_c$  و ماتريس و  $x(t) = \begin{bmatrix} U(t) & U(t) \end{bmatrix}$ ضرايب تأثير سيستم كنترل  $B_{c}$  به صورت زير تعريف ميشوند :

 $F(t) = B_2 u(t)$  (\*) ù ê ë  $=\begin{bmatrix} 0 \ M^{-1}B_2 \end{bmatrix}$ 0  $B_c = \begin{bmatrix} B \\ M^{-1}B \end{bmatrix}$  $\overline{\phantom{a}}$ ù  $\overline{\phantom{a}}$  $\mathbf{r}$  $A_c = \begin{bmatrix} 0 & I \ -M^{-1}K & -M^{-1}C \end{bmatrix}$ 

را توان *t y* مي به همين ترتيب بردار خروجي مورد نظر، ( ) به صورت تركيب خطي از حالت هاي سيستم بيان كرد:  $y(t) = Cx(t) + Du(t)$  (۴) در معادله بالا، *C* ماتريس ضرايب تأثير خروجي واقعي و *D* ماتريس ضرايب تأثير كنترل خروجي است. از تركيب معادلات (۲) و (۴) مدل فضاي حالت پيوسته زماني يك سيستم به دست ميآيد. پيوسته زماني بودن اين مدل بدين معنياست كه در هر زماني ميتوان اين معادلات را به دست آورد. البته اين فرض به علت اينكه دادههاي به دست آمده از آزمايش ارتعاشي به صورت گسسته هستند، صحيح نخواهد بود. ميتوان مدل فضاي حالت پيوسته زماني را به صورت زير به فرم گسسته زماني تبديل کرد. (۵ الف)  $\dot{x}_{k+1} = Ax_k + Bu_k$ 

(۵ ب)  $y_k = Cx_k + Du_k$ 

D = *<sup>k</sup>* بردار حالت گسسته زماني و در اين معادله (*t k*(*x x* ماتريس سيستم در حالت گسسته زماني است.  $A = e^{(k\Delta t)}$  $B = \begin{bmatrix} A-I \end{bmatrix}$ ماتريس ورودى گسسته -1 $B = \begin{bmatrix} A-I \end{bmatrix}$ است. معادله (۵) يك مدل فضاي حالت گسسته زماني از سيستم ديناميكي را بيان ميكند.

 در عمل همواره عدم قطعيتهايي شامل نوفههاي اندازهگيري و محاسباتي وجود دارد. نوفه محاسباتي به علت خطاهاي مدلسازي و نوفه اندازهگيري به علت خطاهاي حسگر و خطاهاي محيطي به وجود ميآيد. با در

 $\mathcal{V}_k$  نظر گرفتن نوفه محاسباتی  $\mathcal{W}_k$  و نوفه اندازهگیری معادله (۵) را ميتوان به صورت زير اصلاح كرد. (۶ الف)  $\dot{x}_{k+1} = Ax_k + Bu_k + w_k$ 

(۶ ب)  $y_k = Cx_k + Du_k + v_k$ 

از آنجا كه دستيابي به خصوصيات صحيح نوفههاي اندازهگيري و محاسباتي به طور صحيح دشوار است، از برخي فرضيات سادهكننده استفاده ميكنيم. فرض ميشود كه هر دو نوفه اندازهگيري و محاسباتي نوفه سفيد با ميانگين صفر هستند و ماتريسهاي كوواريانس آنها به صورت زير تعريف ميشود :

 $\left[\begin{array}{cc} \n\sqrt{p} & \sqrt{p} \\ \n\sqrt{p} & \sqrt{p} \\ \n\sqrt{p} & \sqrt{p} \n\end{array}\right] = \left[\begin{array}{cc} \n\sqrt{p} & \mathbf{0} \\ \n\sqrt{p} & \mathbf{0} \\ \n\sqrt{p} & \mathbf{0} \n\end{array}\right] = \left[\begin{array}{cc} \n\sqrt{p} & \mathbf{0} \\ \n\sqrt{p} & \mathbf{0} \\ \n\sqrt{p} & \mathbf{0} \n\end{array}\right]$ *p*  $S^T$  *R*  $\begin{pmatrix} W_p \\ V_p \end{pmatrix} \begin{pmatrix} W_q^T & V_q^T \end{pmatrix} = \begin{pmatrix} Q & S \\ S^T & R \end{pmatrix}$  $E\begin{pmatrix} W_p \\ V_p \end{pmatrix} \begin{pmatrix} W_q^T & V_q^T \end{pmatrix} = \begin{pmatrix} Q & S \\ S^T & B \end{pmatrix} \delta$ ø ö  $\overline{\phantom{a}}$ è  $\begin{pmatrix} w_q^T & v_q^T \end{pmatrix}$  =  $\begin{pmatrix} -1 \\ 1 \end{pmatrix}$ ø ö  $\parallel$ è  $\begin{bmatrix} W_p \end{bmatrix} \begin{bmatrix} W_q^T & v_q^T \end{bmatrix}$ 

 $\delta_{\rho q}$  در اين معادله  $E[...]$  اميد رياضي و  $\delta_{\rho q}$  دلتاى كرونكر *w<sup>k</sup>* است. همچنين فرض ميشود كه و *v* از نظر آماري *<sup>k</sup>* مستقل از يكديگرند.

 در آزمايش ارتعاش محيطي ورودي ناشناخته است در *<sup>k</sup>* نتيجه با حذف *u* در معادله (۶) به معادله زير ميرسيم: (۸ الف)  $\dot{x}_{k+1} = Ax_k + w_k$ 

 $(\cup \Lambda)$  $y_k = Cx_k + v_k$ 

 با توجه به اين معادله ورودي را به وسيله جملات  $\mathcal{W}_k$  و  $\mathcal{V}_k$  مدل كرديم ولي نميتوان از فرض نوفه سفيد بودن اين جملات صرفنظر كرد كه اگر اين فرض در عمل صحيح نباشد، براي مثال ورودي شامل اجزاي ديگري غير از نوفه سفيد باشد و يا چند فركانس غالب داشته، آنگاه اين فركانسها را نميتوان از فركانسهاي ويژه سيستم جدا كرد و به صورت قطب هاي ماتريس سيستم  $A$  خود را نشان ميدهند.

 شناسايي سيستم از راه آزمايشهاي ارتعاش محيطي در حوزه زمان بر اساس معادله (۸) انجام ميگيرد. چندين روش براي اجراي شناسايي سيستم با توجه به معادله (۸) وجود دارد. روش شناسايي زير فضاي تصادفي در حال حاضر پيشرفتهترين روش شناخته شده شناسايي سيستم از راه آزمايشهاي ارتعاش محيطي است. روش شناسايي زير فضاي تصادفي، ماتريس هاي فضاي حالت را با استفاده از ابزارهاي قدرتمند رياضي از قبيل تجزيه مقادير تكين يا روش حداقل مربعها به دست ميآورد. بعد از محاسبه ماتريسهاي حالت پارامترهاي مودال با استفاده از تجزيه مقادير ويژه اين ماتريسها به دست ميآيند.

در كليه روشهاي شناسايي سيستم از طريق آزمايشهاي ارتعاش محيطي، به علت ناشناخته بودن ورودي، يك مقياس نرمال كننده براي شكلهاي مودي شناخته شده وجود ندارد. به عبارت ديگر نرمال كردن اشكال مودي نسبت به جرم امكانپذير نيست.

# **نرمافزار شناسايي پارامترهاي مودال سيستم**

 آنها، شناسايي سيستم و در نهايت اسـتخراج پارامترهـاي در نـرمافـزار گرافيكـي تهيـه شـده بــراي شناســايي سيستم، همه مراحل تحليل مودال خروجي- تنهـا شـامل وارد كردن دادههاي به دست آمده از آزمايش، فيلتر كردن مودال از مدل شناخته شده در يـك محـيط مجتمـع بـه سـادگي امكــان پــذير اســت. بــه برخــي از ويژگــيهــا و قابليتهاي برنامه اشاره ميشود.

-۱ پنجره اصلي بهگونهاي طراحي شده است كه دسترسي به همه قسمت هاي برنامه را ممكن مـيکنـد و همچنـين فايل هاي باز شده براي تحليل نيـز نشـان داده مـيشـود (شكل۱).

-۲ در قســمت Preprocess دادههــاي برداشــت شــده از آزمـايش را مـيتـوان در حـوزه زمـان و فركـانس(PSD( مشاهده كرد. همچنين امكـان پـردازش دادههـا شـامل: (Butterworth filters , Decimate /Resample (Detrend, در برنامه وجود دارد (شكل۲).

-۳ براي شناسايي سيستم و استخراج پارامترهاي مودال از دو روش جســتار قلــه و شناســايي زيـر فضــاي تصــادفي استفاده ميشود. در شكل(۳) پنجره تحليل جستار قلـه را مشاهده ميكنيد. در اين پنجره ميتوان ANPSD را رسم و فركانسهاي سيستم را از روي شكل انتخاب كرد.

 در شـكل(۴) ديـاگرام پايـداري رسـم شـده بـا روش شناسايي زير فضاي تصادفي را مشاهده ميكنيـد. در ايـن پنجره همزمان با دياگرام پايداري نمودار ANPSD نيز در پس زمينه رسم ميشود تا بتوان نتايج دو روش را بـا هـم مقايسه كرد.

### **شناسايي خصوصيات ديناميكي پل بابلسر**

 پل قوسي فلزي بابلسر به طول ۹۰ متر روي رودخانـه بابلرود در شهرستان بابلسر ، اسـتان مازنـدران قـرار دارد. تصويري از اين پل را در شكل (۵) مشاهده ميكنيد.

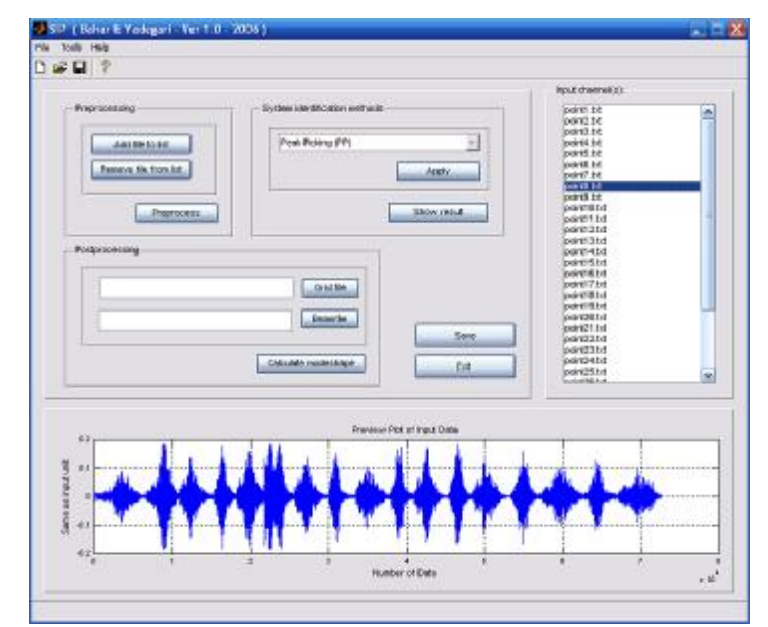

**شكل:۱ پنجره اصلي برنامه.** 

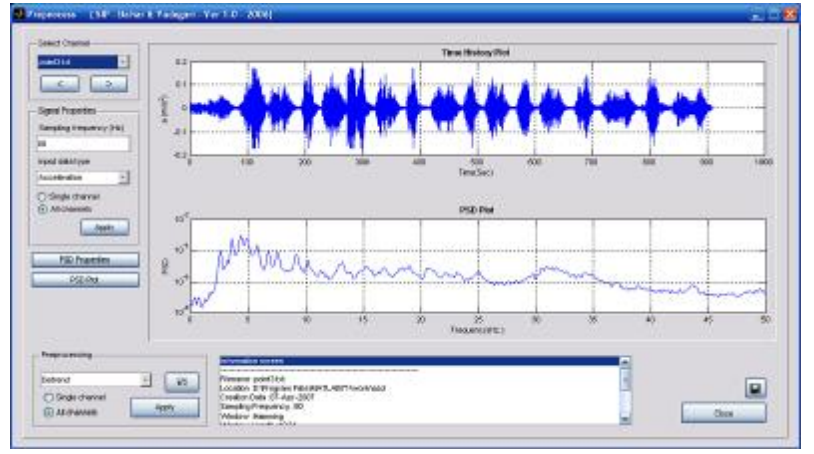

**شكل:۲ پنجره Preprocess براي فيلتر كردن دادهها.** 

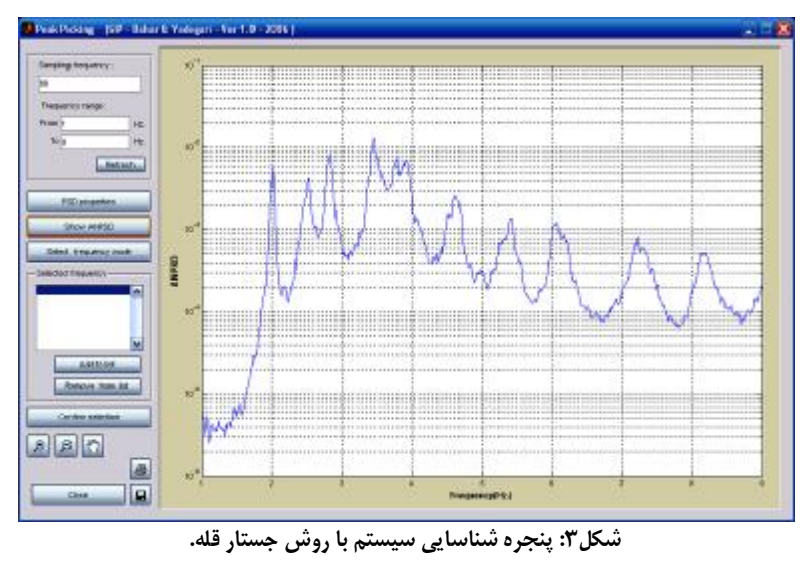

 اين پل با داشتن قدمتي حدود ٧٠ سال يكي از پلهاي اصلي ارتباط ميان شرق و غـرب سـاحل رودخانـه بـابلرود است. متاسفانه اطلاع دقيقـي از مشخصـات و نقشـههـاي اوليه زمان ساخت اين پل در دسترس نيسـت. سـاختمان اصلي پل، تشكيل شده از يك عرشـه بـه طـول ٩٠ متـر و عرض ٩/٧ متر كه ٥/٥ متر آن سواره رو و بقيـه آن پيـاده رو پل را تشكيل ميدهد. سطح عرشه با يك دال بتني بـه ضخامت ٢٠ سانتيمتر كـه روي تيرهـاي اصـلي طـولي و فرعي عرضي قرار گرفته است، پوشيده شده است. دو قوس فلزي در دو جانب عرشـه قـرار دارد كـه توسـط ١٤ عضـو كششي قائم به فاصله ٦ متر از يكـديگر بـه عرشـه متصـل ميشوند.

## **آزمايش ارتعاش محيطي و شناسايي پارامترهاي مودال پل**

همان طور كه بيان شد با استفاده از آزمايش هاي مودال يك پل در محل ميتوان مشخصات ديناميكي پل را با دقت و اطمينان بيشتري به دست آورد. بـه طـوركلي دو گونه از آزمايشهاي مودال كه روي پل ها انجام ميشـود، عبارتند از: آزمايشهاي ارتعاش اجبـاري و آزمـايش هـاي ارتعاش محيطي. در پلهاي بزرگ انجام آزمايش ارتعـاش اجباري دشوار است و ايجاد كردن سطح كافي از تحريـك به طور معمول بسيار پرهزينه خواهد بود. همچنين جريان عبور و مرور روي پل بايد براي مدت زمان طولاني متوقـف شود كه در پلهاي پر رفت و آمد اين موضوع يك مشـكل بسيار جدي خواهد بود. امـا در مقابـل آزمـايش ارتعـاش محيطي تأثيري بر ترافيك ندارد و نياز به تجهيزات خاصي براي انجام آن نيست.

در پل قوسي فلزي بابلسر، روش آزمايش ارتعـاش محيطي برای به دست آوردن مشخصات دينامكي پل مورد استفاده قرار گرفته است. در اين آزمايش ٨ سـرعت سـنج سـهجهتـه از نـوع TD6\_CMG بـه كارگرفتـه شـد. ايـن حسگرها با اسـتفاده از GPS و شـبكه مـاهوارهاي زمـان و موقعيت مكاني قرارگيري خود را با ديگر حسـگرها تعيـين ميكنند و بدين ترتيب همزماني آنها نيز تأمين مـيشـود. سرعتسـنج هـا روي عرشـه پـل و در ١٦ نقطـه از پـيش تعيين شده قرار داده شدند. بدين منظور از سـه چيـدمان مختلف استفاده شد كه در هر چيدمان چهار سـرعتسـنج ثابت و چهار سرعتسنج متحرك در نظر گرفته شده بـود.

در شكل (٦) تصويري از سنسورهاي به كار گرفته شـده و همچنين نحوه استقرار آنها روي عرشه پل نشان داده شده است.

برای ثبت تمام ارتعاشـات كوچـك پـل، فركـانس نمونهگيري در محل ١٠٠ هرتز انتخاب شد و پس از ثبـت دادهها در يك ايستگاه حسگرها به ايستگاه بعـدي منتقـل شدند. اين كار در سه مرحله تكرار شد تا انـدازه گيـري در همه نقاط مورد نظر انجام شود. براي نمونه، دادههاي خام اندازهگيري شده در جهت قائم چيدمان دوم براي نقطـه ٣ در حوزه زمـان و فركـانس در شـكل(٨) نشـان داده شـده است.

**به دست آوردن فركانس هاي طبيعي پل** 

پردازش دادههاي برداشت شده و به دسـت آوردن پارامترهاي مودال با استفاده از نرم افزار تهيه شـده (SIP( انجام گرفت. در ابتدا تصحيح خط مبنـا (Detrend (روي دادهها انجام گرفت. با توجه به اينكه ١٠ فركانس طبيعـي اول پل به طور معمول در محـدودهاي بـين صـفر تـا ١٠ هرتـز قـرار دارد، بـا بـاز نمونـهگيـري دادههـا، فركـانس نمونهگيري از ١٠٠ هرتز به ٢٥ هرتز كاهش پيدا كـرد تـا در محدودهاي بين صفر تا ١٢/٥ هرتز نتايج دقيقتـري در شناسايي پل به دست آيد. نگاشتهاي ثبـت شـده در هـر چيدمان از چند بخش مشخص تشكيل شده است كـه بـه تناسب هر يک به چند زير نگاشت با طول كوتاه تـر قابـل تبديل است. در هر چيدمان پس از نصب كليه حسـگرها و اطمينان از برقراري ارتباط مـاهوارهاي و ايجـاد يكنـواختي زماني آنها، مراحل مختلف به شـرح ذيـل قابـل تشـخيص است. (١) مرحله ارتعاش محيطـي: در ايـن مرحلـه كليـه عبور و مرورها چه پياده و چه وسايل نقليـه قطـع شـده و فقط ارتعاشات ناشي از وزش باد و لرزشهاي خفيف انتقال يافته از پايهها ثبت ميشود. (٢) مرحله بارگذاري ترافيـك سبك : در اين مرحله عبور و مرور عادي پـل چـه پيـاده و چه وسايل نقليه سبك معمول در جريان بـوده اسـت. (٣) مرحله بارگذاري ترافيك سنگين: در ايـن مرحلـه عبـور و مرور عادي پل (پياده و وسايل نقليه سبك) قطع بــوده و فقط يك وسيله نقليه سنگين (كاميون) از روي پـل عبـور داده شده است. در هيچ يک از اين سه مرحله نيرويهـاي ورودي اعمال شده بـه پـل، نيروهـاي ورودي قابـل انـدازه گيري نبودهاند.

![](_page_6_Figure_1.jpeg)

**شكل:۴ دياگرام پايداري رسم شده با روش شناسايي زير فضاي تصادفي.** 

![](_page_6_Picture_3.jpeg)

**شكل:٥ پل قوسي فلزي بابلسر روي رود خانه بابلرود.** 

![](_page_6_Picture_5.jpeg)

**شكل:٦ سرعت سنج TD6\_CMG و چگونگي نصب آن روي عرشه پل.** 

البته در هر چيدمان برای كاهش زمان قطع عبـور و مـرور فقط دو مرحله از سه مرحله بيان شده انجام گرفته است.

از آنجا كه هر نگاشــت از چــند مرحله مشـخص اعمال نيرو و ورودي متفاوت تشكيل شده است، به طـوري كه از نظر ظاهري نيز از هـم قابـل تشـخيص هسـتند، در مرحله پردازش، اين بخشهـا بـهگونـهاي از هـم تفكيـك شدهاند كه در هر چيـدمان شـرط يكنـواختي زمـاني آنهـا رعايت شـده باشـد. بـر ايـن اسـاس بـراي هـر چيـدمان، نگاشتها به دو و يا سه بخـش كوچـكتـر بـه ايـن شـرح تقسيم شدهاند: مرحله ارتعاش محيطـي، مرحلـه ترافيـك سـبك، مرحلـه ترافيـك سـنگين. يـك بـار نيـز پـردازش نگاشتها به طور كامل و بدون تجزيـه کـردن آنهـا انجـام شده است.

در كليه چيدمانها همـواره ۲ حسـگر بـه صـورت قرينه (نسبت به محور طولي پل) در دو طرف پل قرار داده شد. برای تشخيص بهتـر فركـانسهـاي ارتعـاش قـائم و پيچشي از يكديگر در مرحله پردازش، نگاشت هـاي ثبـت شدة قرينه (نسبت به محور پل) يك بار با هم جمع شده و يك بار نيز از هم كسر شدهانـد. ايـن عمليـات بـراي همـه دستههاي تفكيك شده نگاشت ها انجام گرفتـه اسـت. در ركوردهـاي بـه دسـت آمـده از حاصـل جمـع دو ركـورد، فركانسهاي طبيعي خمشي پل برجسته تر ميشوند و اثر فركانسهاي پيچشي كمتر خواهد شـد. در حـالي كـه در ركوردهاي بـه دسـت آمـده از حاصـل تفاضـل دو ركـورد

فركانسهاي پيچشـي تقويـت شـده و اثـر فركـانس هـاي خمشي كاهش پيدا خواهد كرد.

پس از انجام تحليـل ذکـر شـده، فركـانس هـاي طبيعي و نسبت هاي ميرايي پل استخراج شد که نتايج آن در جدول(۲) ارائه شده است.

### **نتيجه گيري**

 در اين مقالـه دو روش جسـتار قلـه و شناسـايي زيـر فضـاي تصـادفي بررســي شــدند. در ادامــه مشخصــات و ويژگيهاي نـرم افـزار گرافيكـي نوشـته شـده در محـيط MATLAB كه با اسـتفاده از دو روش فـوق و بـر اسـاس دادههـاي بـه دسـت آمـده از آزمـايش ارتعـاش محيطـي پارامترهاي مودال سازهها را ارائه مـيكنـد، بيـان شـد. بـا استفاده از اين نرم افزار ميتـوان تمـام مراحـل شناسـايي سيستم از وارد كردن دادهها، فيلتر کردن آنهـا، شناسـايي سيستم و در نهايـت نشـان دادن پارامترهـاي مـودال بـه دست آمده را در يك محيط گرافيكي و بـه راحتـي انجـام داد. در نهايت با كمك اين نرم افزار و استفاده از دادههاي ارتعاش محيطي به دست آمده از آزمايش ديناميكي انجام شده روي پل قوسي فلزي بابلسر، پارامترهاي مـودال ايـن پل شناسايي و استخراج شدند. بر اين اسـاس ۸ فركـانس طبيعي پل و ميراييهاي متناظر آن كـه بـا اسـتفاده از دو روش جستار قله و شناسايي زيرفضاي تصادفي بـه دسـت آمدند، ارائه شدند.

![](_page_7_Figure_8.jpeg)

**شكل:٧ محل نقاط اندازه گيري بر روي عرشه پل.** 

![](_page_7_Picture_1416.jpeg)

![](_page_7_Picture_1417.jpeg)

![](_page_8_Figure_1.jpeg)

![](_page_8_Figure_2.jpeg)

| شناسایی زیر فضا <i>ی</i> تصادف <i>ی</i> |                 |           |                   |
|-----------------------------------------|-----------------|-----------|-------------------|
| میرایے (٪)                              | فر کانس (هر تز) | جستار قله | مو د              |
| 0.63                                    | 0.928           | 0.928     | مود اول خمشے,     |
| 0.75                                    | 1.652           | 1.636     | مود اول پیچشی     |
| 0.60                                    | 1.763           | 1.758     | مود دوم خمشے ،    |
| 1.71                                    | 2.303           | 2.319     | مود دوم پیچشی     |
| 1.26                                    | 2.964           | 2.979     | مود سوم خمشی      |
| 1.00                                    | 3.114           | 3.125     | مود چهارم خمشے ِ  |
| 0.73                                    | 3.715           | 3.687     | مود سوم پیچشے ،   |
| 0.87                                    | 4.021           | 4.058     | مود چهارم پیچشے ِ |

**جدول :٢ فركانسهاي شناسايي شده پل قوسي فلزي بابلسر.** 

![](_page_8_Figure_5.jpeg)

**شكل:٩ نمودار ANPSD براي دادههاي جهت قائم در پل قوسي فلزي بابلسر.** 

![](_page_9_Figure_1.jpeg)

شکل ۱۰: دیاگرام پایداری به دست آمده با استفاده از روش SSI برای دادههای جهت قائم پل قوسی فلزی بابلسر.

### **مراجع**

- 1 Ljung, L*.* (1987). *System Identification: Theory for the User,* Prentice-Hall Inc., Englewood Cliffs, New Jersey.
- 2 Peeters, B., De Roeck, G. L., Hermans and Watures, T. (1998). "Comparison of system identification method using operational data of bridge test." *In Proceeding of ISMA 23, the International Confrence on Noise and Vibration Engineering,* K.U.Leuvan , Bleguim.
- 3 Bendat, J. S. and Piersol, A. G*.* (1993). *Engineering Applications of Correlation and Spectral Analysis. 2nd edition*, John Wiley & Sons, New York, NY, USA.
- 4 Felber A. J. (1993). *Development of hybrid bridge evaluation system*, Ph.D. Thesis, University of British Columbia, Vancouver, Canada.
- 5 Yadegari, J. and Bahar, O. (2007). MS.c Thesis, *IIEES*.
- 6 Yadegari, J. and Bahar, O. (2007). "Development a GUI for matlab." *In Proceedings of the SEE5.*
- 7 Peeters, B., Ren, Wei-Xin. and De Roeck, G: (2000). "Benchmark study on system identification through ambient vibration measurements." *Proceedings of IMAC 18, the International Modal Analysis Conference*, PP. 1106-1112, San Antonio , Texas, USA, February.
- 8 Peeters, B. and De Roeck, G. (1999). "Reference based stochastic subspace identification in civil engineering." *In Proceedings of the 2nd International Conference on Identification in Engineering Systems,* PP. 639-648, Swansea, UK.
- 9 Van Overshcee, P. and Bart De Moor. (1996). *Subspace Identification for Linear Systems*, Kluwer Academic Publishers.
- 10 Wei-Xin, R. and Zhou-Hong, Z. (2003). *Output-only Modal Parameter Identification of Civil Engineering Structures*, Department of Civil Engineering, Fuzhou University, China.